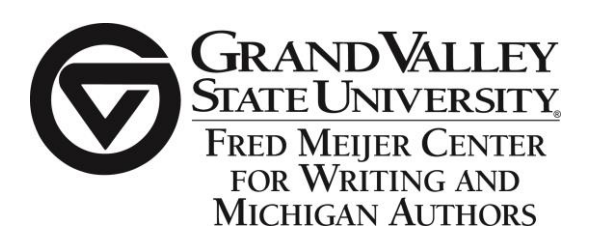

# **A Guide to APA Formatting**

All information on this handout comes from the *Publication Manual of the American Psychological* Association 6<sup>th</sup> edition. Please consult this manual for more information and/or detailed examples (each writing center location has a copy of it if you do not have your own). Note that the writing center does have a separate handout for citations titled "A quick Guide to APA Citations."

## **Abstract**

An abstract is a short summary of your entire paper (150-250 words). Your audience should be able to look at this and understand what you discuss without reading the whole paper.

## **Appendices**

- If you only have one, just label it "Appendix"
- If you have more than one, label them with capital letters (e.g. Appendix A, Appendix B, etc.)
- The label is centered and not bold, just like "References" on your Reference page
- Appendices should appear in the order you refer to them in the body of the paper
- Each appendix should be on a separate page.
- Label tables and figures with the letter of the appendix followed by a number representing the order they appear (e.g. Table C3 for the third table in Appendix C)
	- $\circ$  Just use "A" to label tables and figures in a lone appendix

#### **Headings**

# **First-Level Headings are Centered, Bold, and Capitalized like Titles**

#### **Second-Level Headings are Flush Left, Bold, and Capitalized Like Titles**

**Third-level headings are indented, bold, capitalized like a normal sentence, and end**  with a period. Body text begins immediately after heading.

Fourth-level headings are the same as third-level headings, except that they are also italicized. The body of the text begins immediately after the heading.

Note: Do not use a heading for the introduction of your paper. It is assumed that the beginning is the introduction.

#### **Notes About Writing Style**

- Eliminate wordiness and redundancies\*
- Avoid informal or conversational expressions, jargon, and ambiguity
	- $\circ$  Remember that your ideas need to be clear to everyone
- Active voice is preferred, although passive voice may be acceptable in some cases\*
- Reduce bias in your writing $*$
- Avoid using contractions

\*The writing center has a handout on this topic if you would like to learn more about it. Handouts can be found in print in the writing center or online at<http://gvsu.edu/wc/handouts-32.htm>

#### **Numbers**

#### **Use numerals to express numbers:**

- 10 and above
- in an abstract of visual (chart, table, graph, etc.)
- that come before a unit of measurement (5in.,30 cm., etc.)
- in statistical and mathematical formulas, included percentages, proportions, fractions, ratios, etc.
- representing time (10:30), dates (February 28, 2013), age (30 years old), and money (\$50)
- in a series (Grade 10, Book 4, etc.)
- that have universally accepted usage (the Twelve Apostles, Five Pillars of Islam, etc.)

## **Other things to know:**

- Ordinal numbers (first, second, third) will be written (as numeral or word) the same way you write the cardinal numbers (one, two, three) (50<sup>th</sup>, twenty = twentieth)
- Use a 0 before a decimal point when the number can exceed 1, but not when it cannot (as is the case with statistical significance
- Use commas to separate groups of three numbers (1,000,000) EXCEPT in:
	- o Page numbers, binary digits, serial numbers, degrees of temperature, acoustic frequency, and degrees of freedom

## **Tables and Figures**

- They need to add some sort of value to the paper
- They should be labeled "Table #" or "Figure #"
- They should have brief and clear titles
- Number them in the order they are mentioned in the text
- They should be concise and consistent
- Only discuss highlights of tables and figures in the text
	- $\circ$  You do not need to use a table of figure if you discuss all of the data is contains in the body of the paper
- Do not refer to a table or figure's location ("…in the table below…" or "…in the figure on the next page…") when discussing it in your text: just refer to it by name ("… in Table 7…")
- Limit the use of lines when creating tables
- Figure captions should immediately follow the labels

# **Title Page and Headers**

- The paper title, your name, and the name of your university needs to be centered
- The term "Running head:" will appear on the left side of the header, followed by a shortened version of your title in ALL CAPS, and a page number on the right
- The header on the subsequent pages will be identical to the header on your title page, except you will NOT include the term "Running head:"
	- $\circ$  You will need to make your first page different when editing the header